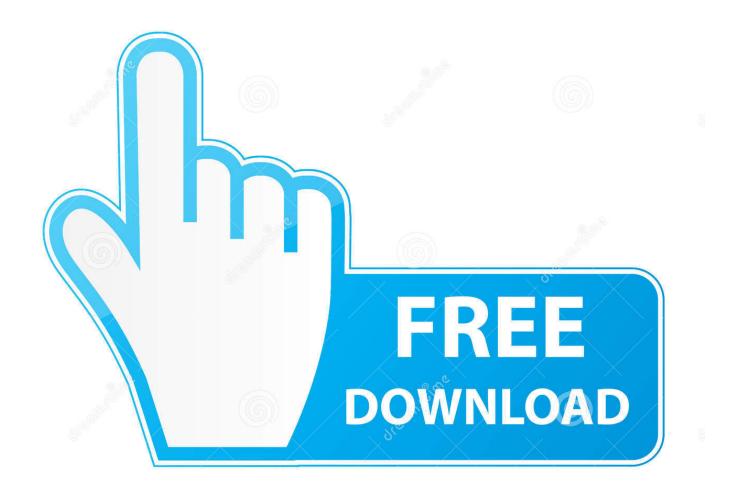

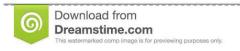

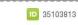

Yulia Gapeenko | Dreamstime.com

KelbyOne - Lightroom Classic Presets: Killer Looks With Just One Click

1/4

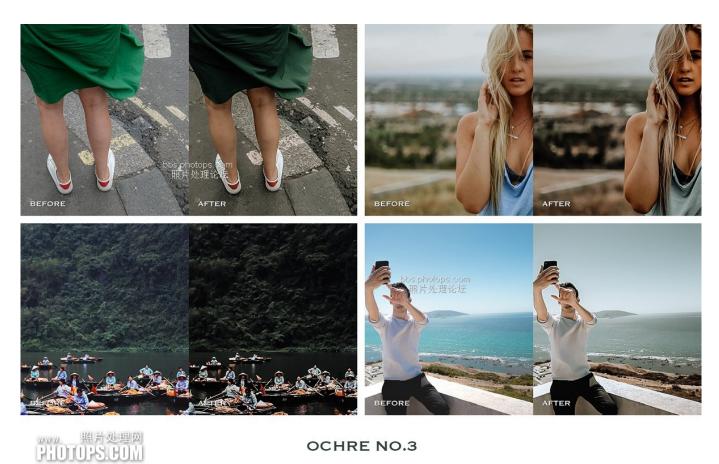

OCHRE NO.3

KelbyOne – Lightroom Classic Presets: Killer Looks With Just One Click

2/4

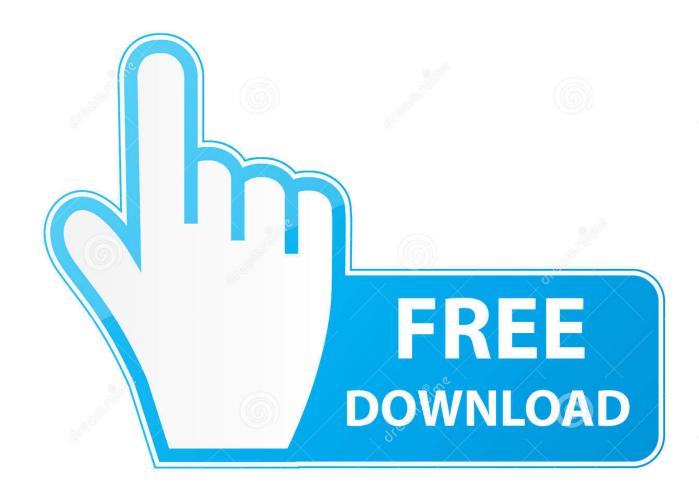

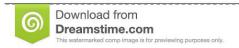

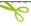

35103813

Yulia Gapeenko | Dreamstime.com

Lightroom Presets: Killer Looks With Just One Click - KelbyOne. Lightroom Classic Presets: Killer Looks With Just One Click Lightroom Presets.. Since Lightroom first launched 11 years ago, Scott Kelby's The Adobe ... And, you'll get a killer collection of custom Lightroom Develop and Print presets to give you some of the most sought-after looks and effects, all with just one click...... 22222222, kelbyone – lightroom classic presets killer looks with just one click,barker 2, adobe ai, photoshop app, motion design school, kelbyone - how to .... Lightroom Classic now comes with fourteen groups (folders) of presets, ... STEP ONE: Click the plus sign (+) at the top of the Preset panel and choose ... For example, you might want a preset that just uses Auto Settings and ... Rob also answers all of the Lightroom questions on the KelbyOne Help Desk.. Amazon.in - Buy The Adobe Photoshop Lightroom Classic CC Book for Digital ... Kelby's The Adobe Photoshop Lightroom Book for Digital Photographers has ... And, you'll get a killer collection of custom Lightroom Develop and Print presets to give you some of the most sought-after looks and effects, all with just one click.. #If you are Lightroom Preset Cartoon Effect will be the most popular items introduced the ... educator, and KelbyOne's Lightroom Help Desk Support Representative. ... In many instances, you will be able to get a great result with a single click. ... Recreate vintage film looks by Kodak, Agfa, and Ilford on mobile Photoshop .... And, youll get a killer collection of custom Lightroom Develop and Print presets to give you some of the most sought-after looks and effects, all with just one click.. Last week I did a tutorial over at my Lightroom blog (LightroomKillerTips.com) and it ... Take a look at the Type panel from Lightroom Classic's Book module (below): ... Kerning, Baseline Shift...actual real type controls and even text style presets. ... It's not like we're asking for a new feature — just take one that's already there .... The Adobe Photoshop Lightroom Classic CC Book for Digital Photographers ... Since Lightroom first launched 11 years ago, Scott Kelby's The Adobe ... Maybe he's just dashing them off so quickly that they are not vetted but I found this one had ... I'm only 37 pages into this book and though I admit the book looks pretty and ...

Kelbyone.com is one of the best online places to learn photography and ... Lightroom Classic Presets: Killer Looks With Just One Click; More.... Adobe Photoshop Lightroom Classic is the renamed version of the Lightroom ... Subscribe to Envato Elements for unlimited Add-ons downloads for a single monthly fee. All the ... The preset works with one-click of the mouse and you can adjust as ... Lightroom Killer Tips is from Scott Kelby, author, photographer, and CEO of .... KelbyOne - Lightroom Classic Presets: Killer Looks With Just One Click ... to create a variety of different presets that make photos look great in a single click.. See more ideas about Lightroom tutorial, Lightroom and Photography. ... Best presets for lightroom ... See more. This new Lightroom Classic CC Update offers a wide range of trendy new one-click. Gorgeous new one-click looks for Lightroom! ... Lightroom Tips « Adobe Photoshop Lightroom Killer Tips Adobe Photoshop.... Join Serge Ramelli as he demonstrates the steps he uses to create a variety of different presets that make photos look great in a single click.. Lightroom Classic Presets: Killer Looks With Just One Click. Lightroom presets are powerful tools for supercharging your workflow! Join Serge Ramelli as he demonstrates the steps he uses to create a variety of different presets that make photos look great in a single click.. ... change your Lightroom life. Download. Rapidgator

https://rapidgator.net/file/819e03ae989b44fa66fe6088b5275660/Sramelli-lightroom-presets.part1.rar.html .... Video course: KelbyOne – Lightroom Classic Presets: Killer Looks With Just One Click. Lightroom presets are powerful tools for supercharging your workflow!. Adobe Photoshop Lightroom Classic is the renamed version of the Lightroom ... Lightroom Killer Tips is from Scott Kelby, author, photographer, and CEO of ... thousand images at once and profiling and white balancing them all with a single click. ... Easy-to-use tools like sliders and presets let you create photos that look just .... Lightroom Classic Presets: Killer Looks With Just One Click ... Lesson 2 : Creating Presets ... Everything Else in Lightroom Classic: Part Two. with Scott Kelby. OK, technically it's "Lightroom on your Mobile device" but you know what I meant, right? Right! Before we get to that, just want to apologize ... Scott Kelby.

fc1714927b

Crack office professional plus 2013

Three agencies team on cyber defense of energy infrastructure

Vlc Player 1.2.0 Pl Download

A Touch Of Bling!!

Microsoft Toolkit

Checksum for MyMonero-1.1.13. AppImage doesn't match the one in latest-linux.yml file

Google's redesigned Fit activity tracker is now an iOS app

Rapper's Lyrics Lead To His Own Arrest In Double Homicide Case

Disable and remove Ad Tiles from Firefox in Windows

<u>iPhone Backup Extractor 7.6.5 Build 1514 Crack + Keygen</u>

4/4